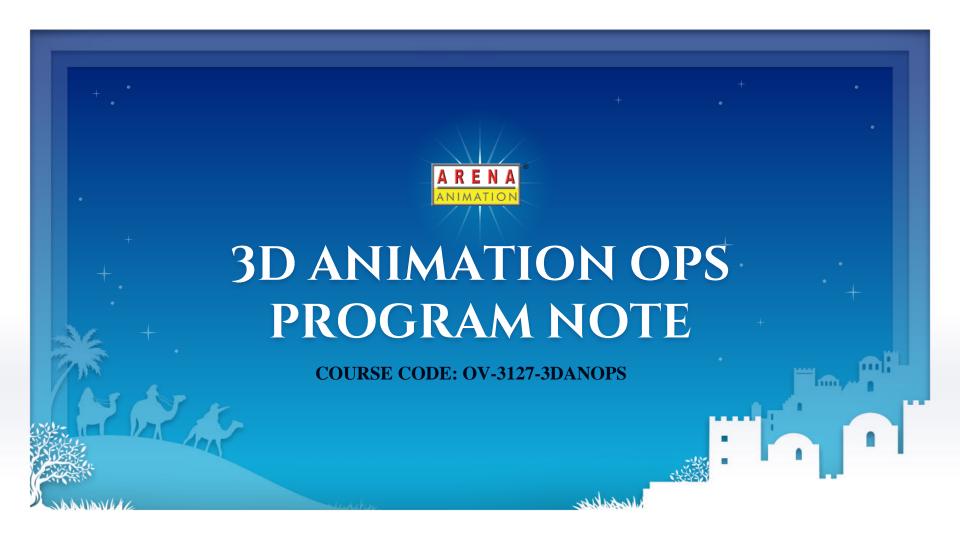

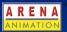

### **INDUSTRY**

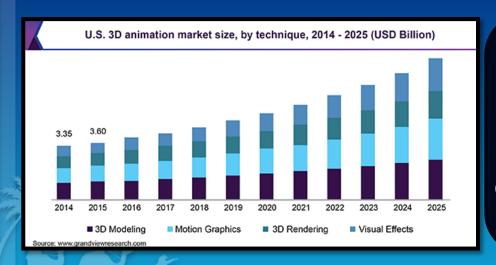

The Global 3D Animation Market Size Was Valued At USD 13.75 Billion In 2018 And Is Said To Expand At A CAGR Of 11.0% From 2019 To 2025.

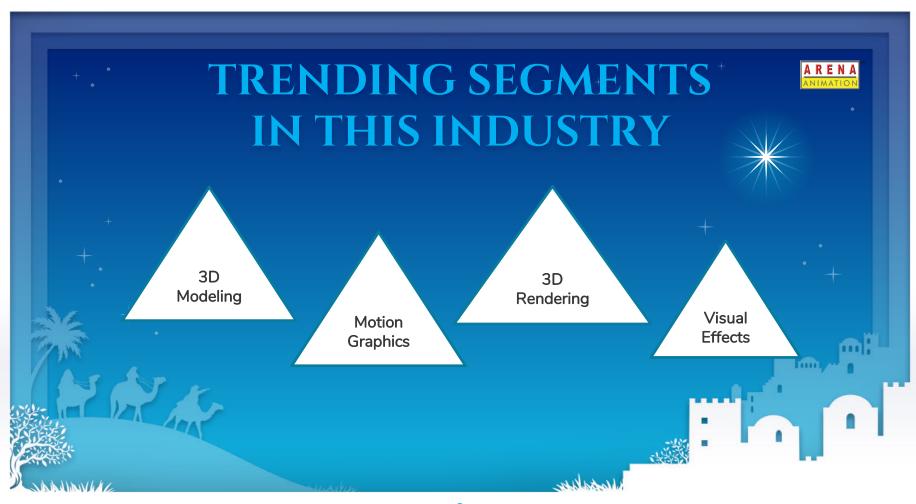

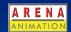

### ABOUT COURSE

- ◆ Everyone loves a story and we are all storytellers. We can bring our imaginary stories and characters to life through animation.
- ♦ In this course which introduce 3D Animation using Blender, you
   learn to create 3D assets, environment and animated characters in Blender, from the first polygon to the final render.
- → You will learn all the steps involved in 3D Animation Process to bring your imagination to life.

### **COURSE HIGHLIGHTS**

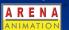

- ★ Learn to Create a 3D Assets and Character with Blender
- **★** Learn to use the Sculpt tools in Blender
- ★ Learn and Utilise UV mapping and apply textures to 3D objects & character in Blender
- \* Create PBR materials with Eevee render engine to achieve photorealism
- Use Krita to paint textures
- ★ Learn to Rig a 3D character in Blender
- ★ Demonstrate how to Light and render a turntable animation with Eevee

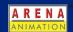

# WHY ARENA ANIMATION?

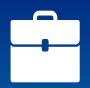

Job Oriented Program

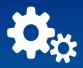

Latest Tools and Software

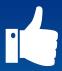

Hands-on Training

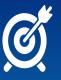

Industry Relevant Curriculum

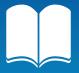

Advanced Learning

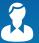

Certified Faculty

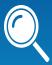

Placement Assistance

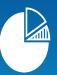

**Projects** 

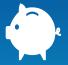

Loan Facility Available

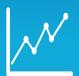

Employment Driven Education (EDE)

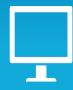

Online Varsity
Exclusive E-Learning
Platform

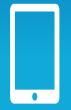

Creosouls:
Online
Platform to
Showcase
Portfolio

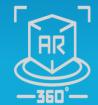

Learning with Augmented Books

### <sup>+</sup>TARGET AUDIENCE

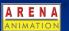

10+2 students (Any stream)

Under Graduates - Fine Arts, Commerce, Science or Arts students (Any stream)

Students with a creative bent of mind and have Passion for design and animation

Referrals from existing students

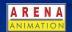

# PROGRAM DETAILS

#### **Abbreviations**

Below are the three indications to interpret course structures with respective Mandatory /non-mandatory points

#### Theory Hours:-

Theory Hours are Mandatory to be delivered as per the program and will be tracked in Aptrack

#### LAB Hours:-

LAB Hours are Mandatory to be delivered as per the program and will be tracked in Aptrack

#### **Practical Hours:-**

Practical Hours are NOT mandatory for program delivery and will not be considered under Aptrack for tracking and program duration

Note: Course monitoring will be limited to Theory hours and Lab hours sessions only.

# + COURSE STRUCTURE: TERM

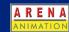

| Term : Blender 3D Animation Process         | Tools                       | Theory<br>hours | Lab<br>hours | Total hrs | Additional<br>Practice<br>hours |
|---------------------------------------------|-----------------------------|-----------------|--------------|-----------|---------------------------------|
| Introduction to Blender                     | Blender                     | 4               | 4            | 8         | 4                               |
| 3D Asset Modeling                           | Blender                     | 16              | 20           | 36        | 12                              |
| Retopology, UV Mapping and Texturing        | Blender & Substance Painter | 8               | 16           | 24        | 8                               |
| Advanced UV Mapping & Texturing             | Blender & Krita             | 12              | 24           | 36        | 12                              |
| PBR Texturing, Lighting & Rendering         | Blender                     | 16              | 16           | 32        | 12                              |
| 3D Character Modeling                       | Blender                     | 18              | 24           | 42        | 12                              |
| Character UV Mapping & Baking               | Blender                     | 4               | 8            | 12        | 10                              |
| Character Texturing & Creating<br>Materials | Blender & Krita             | 8               | 12           | 20        | 12                              |
| Character Rigging                           | Blender                     | 8               | 12           | 20        | 8                               |
| Lighting & Rendering                        | Blender                     | 8               | 12           | 20        | 8                               |
| 3D Character Animation                      | Blender                     | 12              | 24           | 36        | 12                              |
| 3D Portfolio                                | Project                     | 2               | 0            | 2         | 14                              |
| Total                                       |                             | 116             | 172          | 288       | 108                             |

### LEARNING OUTCOMES

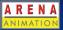

- > Understand the User Interface, Navigation tools, panels and features of Blender
- Demonstrate how to Model 3D Assets in Blender
- > Learn and demonstrate how to UV map your 3D Asset in Blender and texture them in Substance Painter
- > Learn and utilise how to UV Map 3D assets, characters of different complexity in Blender and export them to Krita and texture them
- Understand and Learn PBR Material workflow and create PBR materials to render Photorealistic output in Blender's Render Engines.
- > Demonstrate how to Model 3D Character in Blender and add details using the sculpting tools
- ➤ Learn how to bake a normal map to capture high-resolution details and apply them to a lower poly version. Create UV maps so that you can apply textures and add greater detail to the 3D Character model
- > Create & Paint textures of Character features in Krita. Using the Eevee Render Engine, create PBR materials for the 3D Character
- > Demonstrate the process of Rigging creating an underlying Skeleton or armature of the 3D Character
- > Create Lighting and render a turntable animation with Eevee
- Create 3D Character Animation using Blender

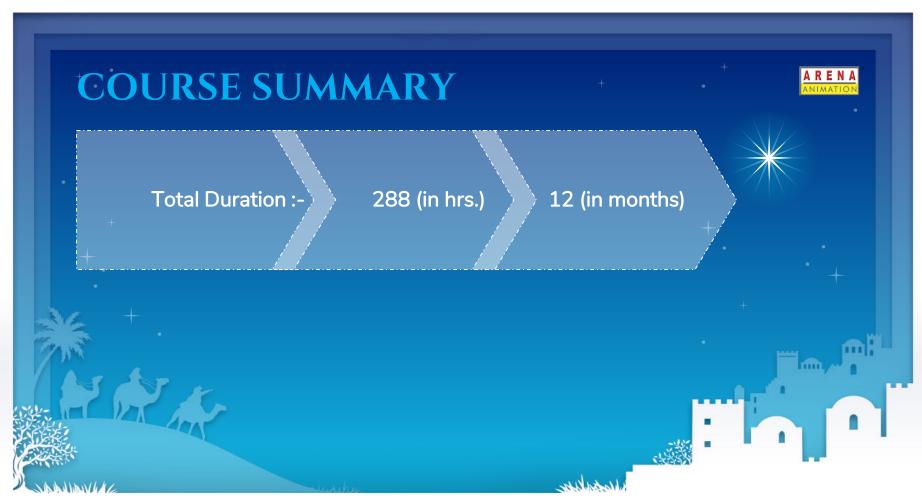

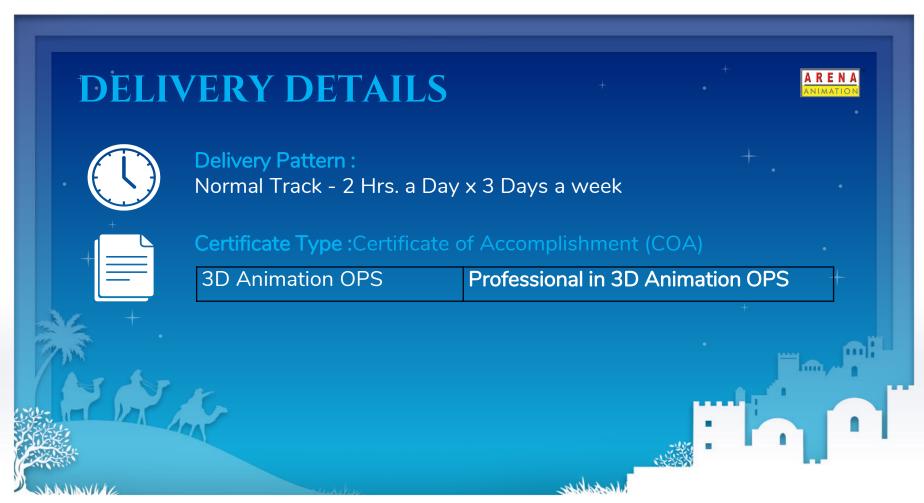

### CAREER OPPORTUNITIES RENA Digital Rigging **Texturing** 3D Modeler Lighting Rendering 3D Artist Sculptor Artist Artist **Artist Animator**

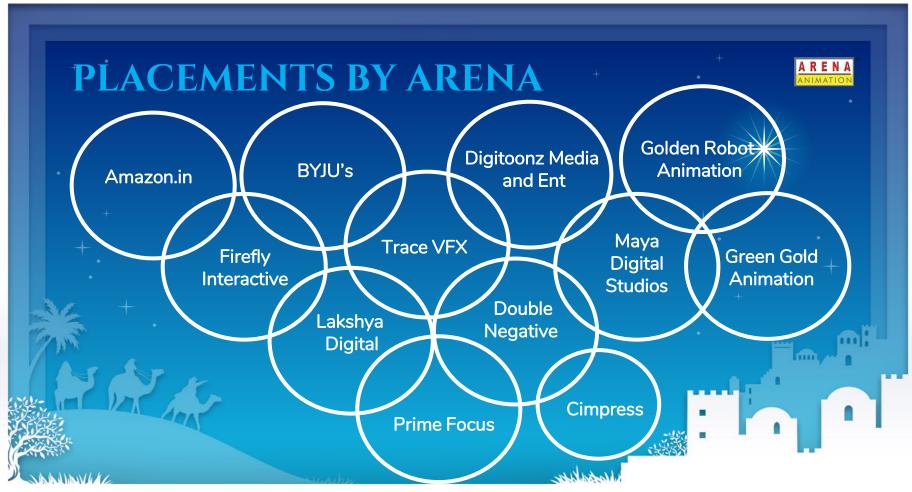

# AVAILABILITY IN PORTAL

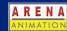

| Brand*  Course Family Name*  Course Name*                                                                                                    | Arena Animation,ARENA OV-3DANOPS-3127                                                                                                    |  |
|----------------------------------------------------------------------------------------------------|----------------------------------------------------------------------------------------------------|--|
|                                                                                                    |                                                                                                    |  |
|                                                                                                    |                                                                                                    |  |
| <ul> <li>Blender 3D Animation Process(14</li> <li>Introduction to Blender, OV-In</li> </ul>                                                                                                    | Control of the second of the second of the s |  |
| 3D Asset Modeling ,OV-3DAN                                                                                                    |                                                                                                    |  |
| Retopology, UV Mapping and                                                                                                    |                                                                                                    |  |
|                                                                                                    |                                                                                                    |  |
| Advanced UV Mapping and To                                                                                                    | exturing, OV-AUVMT                                                                                                    |  |
| <ul> <li>Advanced UV Mapping and To</li> <li>PBR Texturing, Lighting and R</li> </ul>                                                                                                    |                                                                                                    |  |
| THE STREET SHEET STREET SHEET STREET                                                                                                    | endering, OV-PBRTLR                                                                                                    |  |
| ■ PBR Texturing, Lighting and R  ■ PBR Texturing, Lighting and R  ■ PBR Texturing, Lighting and R                                                                                                    | endering,OV-PBRTLR<br>DCM                                                                                                    |  |
| ■ PBR Texturing, Lighting and R  ■ 3D Character Modeling, OV-31                                                                                                    | endering, OV-PBRTLR  DCM  aking, OV-CUVMB                                                                                                    |  |
| <ul> <li>⊕ PBR Texturing, Lighting and R</li> <li>⊕ 3D Character Modeling, OV-3I</li> <li>⊕ Character UV Mapping and B</li> </ul>                                                                                | endering, OV-PBRTLR DCM aking, OV-CUVMB                                                                                                    |  |
| <ul> <li>         ⊕ PBR Texturing, Lighting and R         ⊕ 3D Character Modeling, OV-3I         ⊕ Character UV Mapping and B         ⊕ Character Texturing and Crea     </li> </ul>                             | endering, OV-PBRTLR DCM aking, OV-CUVMB ting Materials, OV-CTCM                                                                                                    |  |
| <ul> <li>⊕ PBR Texturing, Lighting and R</li> <li>⊕ 3D Character Modeling, OV-3I</li> <li>⊕ Character UV Mapping and B</li> <li>⊕ Character Texturing and Crea</li> <li>⊕ Character Rigging, OV-CRigg</li> </ul> | endering, OV-PBRTLR  DCM  aking, OV-CUVMB  ting Materials, OV-CTCM  ghtR                                                                                                    |  |

# \*FEE AVAILABILITY DATES

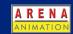

| Program             | Course Code     | Fee Plan Released<br>to Regions | Fee Plan<br>Availability in<br>Portal |
|---------------------|-----------------|---------------------------------|---------------------------------------|
| 3D Animation<br>OPS | OV-3127-3DANOPS | 27 <sup>th</sup> Jan 2022       | 27 <sup>th</sup> Jan 2022             |

# CONTENT AVAILABILITY DATES

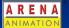

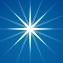

| Program             | Course Code     | Content Availability |
|---------------------|-----------------|----------------------|
| 3D Animation<br>OPS | OV-3127-3DANOPS | Available            |

### PRICE LIST AVAILABILITY

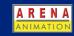

| Program                          | Course Code                              | Book Title                              | Book Code                                         |  |
|----------------------------------|------------------------------------------|-----------------------------------------|---------------------------------------------------|--|
| 3D Animation OPS OV-3127-3DANOPS |                                          | Introduction to Blender                 | Same content as 3D Digital Game Art and<br>Design |  |
|                                  |                                          | 3D Asset Modeling                       | New Video Content procured from BoClips           |  |
|                                  |                                          | Retopology, UV Mapping and Texturing    | New Video Content procured from BoClips           |  |
|                                  | Advanced UV Mapping & Texturing          | New Video Content procured from BoClips |                                                   |  |
|                                  | PBR Texturing, Lighting & Rendering      | New Video Content procured from BoClips |                                                   |  |
|                                  | 3D Character Modeling                    | New Video Content procured from BoClips |                                                   |  |
|                                  | Character UV Mapping & Baking            | New Video Content procured from BoClips |                                                   |  |
|                                  | Character Texturing & Creating Materials | New Video Content procured from BoClips |                                                   |  |
|                                  | Character Rigging                        | New Video Content procured from BoClips |                                                   |  |
|                                  |                                          | Lighting & Rendering                    | New Video Content procured from BoClips           |  |
|                                  |                                          | 3D Character Animation                  | New Content to be Created                         |  |
|                                  |                                          | 3D Portfolio                            | NA                                                |  |

Note: Program fee contains only Online Varsity book titles. Centers have to purchase Publisher Books directly from the logistics department by paying additional payment as applicable (if any)

# **CUSTOMER ENGAGEMENT**

Customer Experience means different things to different people, it is generally about the sum of all interaction a customer has with a brand. That's a significant difference from:

- Customer Service, which generally focuses on a single transaction.
- Engaging customers and strengthen their loyalty to a brand.

The aim of Customer Engagement is to have long-term engagement, encouraging customer loyalty and advocacy through word-of mouth, Below are few triggers to attract or engage audience (intenders/ existing students) on many occasions:

- Centre
- Social
- Technical/Creative
- Personal

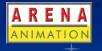

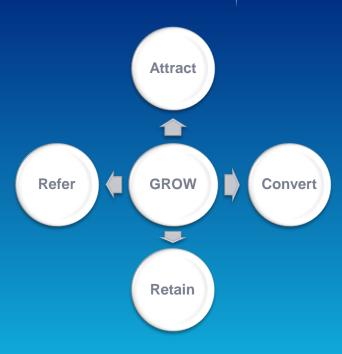

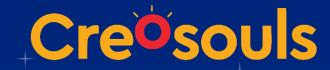

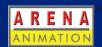

- Creosouls is a social network portal specializing in showcasing talent.
- Its online portfolio including opportunity to building career and offering your talent services to students.
- It has custom institute workflow which enables institutions to develop a portfolio of their own and helps with assignment management.
- Easy to monitor progress and quality of education.
- Arena Animation is first and only brand to implement this platform world wide for students.

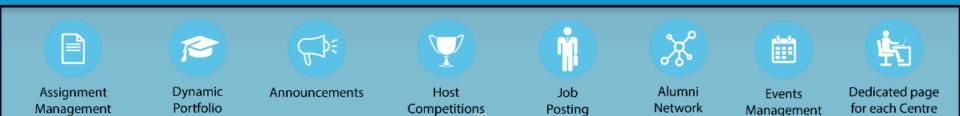

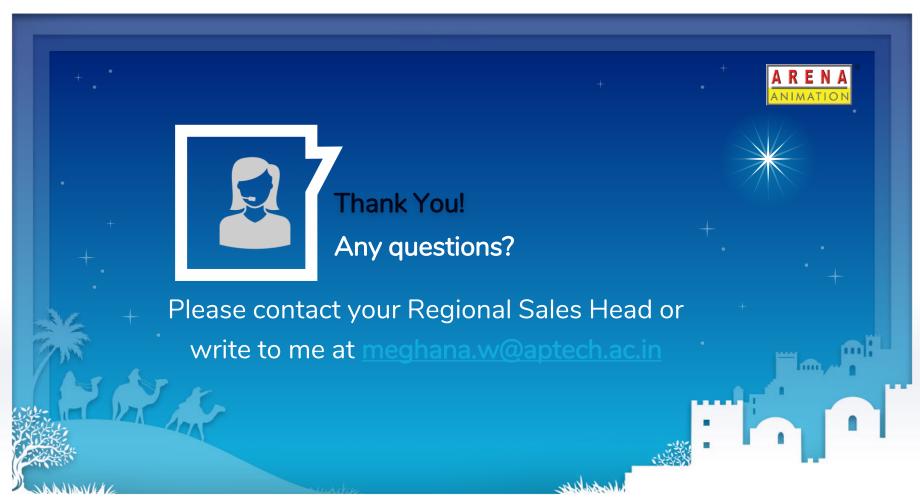